# **Pydantic Settings**

*Release 0.2.0*

**Daniel Daniels <danields761@gmail.com>**

**Nov 22, 2020**

# **CONTENTS**

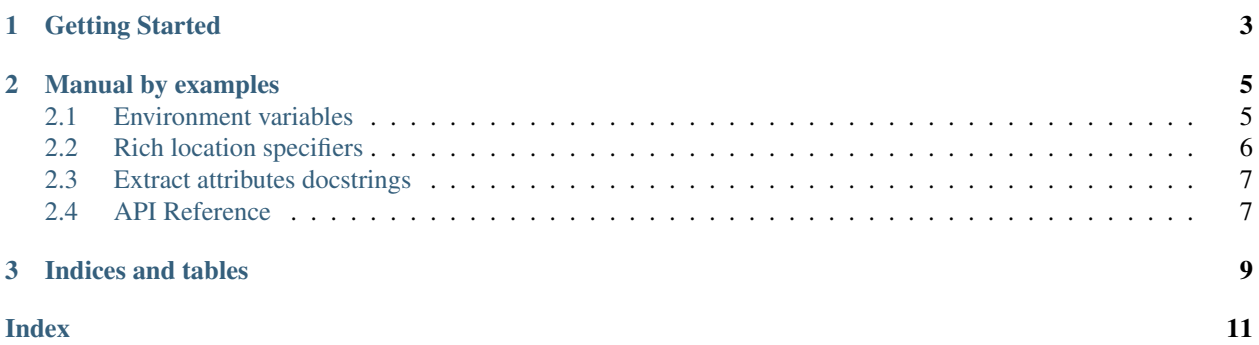

A set of tools helping to manage and work with application settings

**CHAPTER**

**ONE**

# **GETTING STARTED**

<span id="page-6-0"></span>*Pydantic Settings* package available on [PyPI](https://pypi.org/project/pydantic-settings/)

pip install pydantic-settings

#### **CHAPTER**

**TWO**

# **MANUAL BY EXAMPLES**

# <span id="page-8-1"></span><span id="page-8-0"></span>**2.1 Environment variables**

Override settings values by env variables even for nested fields

```
from pydantic import BaseModel
from pydantic_settings import BaseSettingsModel, load_settings
class ComponentOptions(BaseModel):
    val: str
class AppSettings(BaseSettingsModel):
   class Config:
        env_prefix = 'FOO'
    component: ComponentOptions
assert (
   load_settings(
       AppSettings,
        '{}',
        load_env=True,
        type_hint='json',
        environ={'FOO_COMPONENT_VAL': 'SOME VALUE'},
    ).component.val
    == 'SOME VALUE'
)
```
It's not necessary to override BaseSettingsModel in order to use load\_settings() functionality. It also works with plain pydantic.BaseModels subclasses. Specify env\_prefix in order to override default "APP" prefix.

```
from pydantic import BaseModel
from pydantic_settings import load_settings
class Foo(BaseModel):
   val: int
```
(continues on next page)

(continued from previous page)

```
assert (
   load_settings(
       Foo, load_env=True, env_prefix='EX', environ={'EX_VAL': '10'}
   ).val
   = 10)
```
# <span id="page-9-0"></span>**2.2 Rich location specifiers**

Also load\_settings() provides rich information about location of a wrong value inside the source.

#### **2.2.1 Location inside text content**

```
from pydantic import ValidationError, IntegerError
from pydantic_settings import BaseSettingsModel, load_settings, TextLocation
from pydantic_settings.errors import ExtendedErrorWrapper
class Foo(BaseSettingsModel):
   val: int
try:
    load_settings(Foo, '{"val": "NOT AN INT"}', type_hint='json')
except ValidationError as e:
   err_wrapper, \star = e.raw_errors
   assert isinstance(err_wrapper, ExtendedErrorWrapper)
   assert isinstance(err_wrapper.exc, IntegerError)
   assert err_wrapper.source_loc == TextLocation(
       line=1, col=9, end_line=1, end_col=21, pos=9, end_pos=20
    )
else:
   raise Exception('must rise error')
```
#### **2.2.2 Location among environment variables**

Also saves exact env variable name

```
from pydantic import ValidationError, IntegerError
from pydantic_settings import BaseSettingsModel, load_settings
from pydantic_settings.errors import ExtendedErrorWrapper
class Foo(BaseSettingsModel):
   val: int
try:
    load_settings(Foo, load_env=True, environ={'APP_val': 'NOT AN INT'})
except ValidationError as e:
    err_{w}rapper, \star_{-} = e.raw_errors
```
(continues on next page)

(continued from previous page)

```
assert isinstance(err_wrapper, ExtendedErrorWrapper)
   assert isinstance(err_wrapper.exc, IntegerError)
   assert err_wrapper.source_loc == ('APP_val', None)
else:
   raise Exception('must rise error')
```
### <span id="page-10-0"></span>**2.3 Extract attributes docstrings**

By default, *pydantic* offers very verbose way of documenting fields, e.g.

```
class Foo(BaseModel):
    val: int = Schema(0, description='some valuable field description')
```
That verbosity may be avoided by extracting documentation from so called *attribute docstring*, which is, for reference, also supported by *sphinx-autodoc* (also there is very old rejected [PEP 224](https://www.python.org/dev/peps/pep-0224), which proposes it), example:

```
from pydantic import BaseModel
from pydantic_settings import with_attrs_docs
@with_attrs_docs
class Foo(BaseModel):
   bar: str
    """here is docs"""
    #: docs for baz
   baz: int
   #: yes
   #: of course
   is_there_multiline: bool = True
assert Foo.__fields__['bar'].field_info.description == 'here is docs'
assert Foo.__fields__['baz'].field_info.description == 'docs for baz'
assert Foo.__fields__['is_there_multiline'].field_info.description == (
    'yes\nof course'
)
```
BaseSettingsModel does it automatically.

Note: Documented multiple-definitions inside class isn't supported because it is really unclear to which of definitions the docstring should belongs

### <span id="page-10-1"></span>**2.4 API Reference**

Also there is API Reference. It's a bit dirty, but still may provide helpful info.

#### **CHAPTER**

# **THREE**

# **INDICES AND TABLES**

- <span id="page-12-0"></span>• genindex
- modindex
- search

# **INDEX**

## <span id="page-14-0"></span>P

Python Enhancement Proposals PEP 224, [7](#page-10-2)